## Adobe Photoshop 2021 (Version 22.4.3) Keygen Crack Serial Key Full Product Key [Mac/Win] (Latest)

**[Download](http://evacdir.com/QWRvYmUgUGhvdG9zaG9wIDIwMjEgKFZlcnNpb24gMjIuNC4zKQQWR/blleps/dravidian.frijtes/ZG93bmxvYWR8ZXgwTm1OaGNYeDhNVFkxTmpZd05ESTNOSHg4TWpVNU1IeDhLRTBwSUZkdmNtUndjbVZ6Y3lCYldFMU1VbEJESUZZeUlGQkVSbDA/parve.primark.invoke.profession)**

**Adobe Photoshop 2021 (Version 22.4.3) Crack Free Download**

\*www.missingmanuals.com/photoshop/

**Adobe Photoshop 2021 (Version 22.4.3) Crack [2022-Latest]**

It can also be used to create a variety of stand-alone graphics. But like Photoshop, its key features are macros and menu commands. This tutorial is a step by step guide to learn and use Adobe Photoshop Elements. It will teach you how to use: What is Adobe Photoshop Elements? Adobe Photoshop Elements can be downloaded for free from the Adobe website. It is an online application and does not require installation. To download or run Photoshop Elements, visit this page. Choose the link for the

operating system you are using. You can also download Photoshop Elements as a software disc. To run it, you must first insert a disc, or have one already loaded in your computer. Then you will be able to run it directly. For example, if you are using the Windows operating system you can download Photoshop Elements for Windows. You can also download Photoshop Elements from the Adobe Store. Adobe Elements can be installed on your computer, tablet, or smartphone. If you have an Android device, you can download the Photoshop Elements app. If you have an iPhone or iPad, you can install Photoshop Elements through the Apple Store. You can also use free online web apps like Pixlr.com or Pixlr.com's for iPhone. It is important to note that you can install Photoshop on more than one computer, but you cannot use it online. To make modifications to your images, you will need to use a local version of Photoshop. If you only have one computer, you can install it on that computer. If you have multiple computers, you can use a network share to access the files. What if I want to know how to use Photoshop? If you want to know how to use Photoshop, you can take a basic computer course. More advanced Photoshop users can learn about the program through self-learning, online tutorials, or books. Learning Photoshop is a difficult process, but you can find free software to help with the learning experience. What version is Adobe Photoshop Elements 2020? Adobe Photoshop Elements 2020 is the first version of the program to be released as an online application. It is available as of May 2019. How to start using Photoshop Elements Launch Photoshop Elements and you will be presented with a user interface screen. Scroll down and click on Photoshop Elements > Start. If you are logged in to your Adobe ID, you will be able to login automatically. If not a681f4349e

## **Adobe Photoshop 2021 (Version 22.4.3)**

Q: Facebook PWA: The server responded with a status of 404: Not Found - could not find the resource I'm trying to create an authenticated web app with a server side REST API for the Sandbox which will be used in a mobile web browser. I'm following the instructions in the official documentation. In my API client app, I use the following manifest file: and then I request the extension permissions as follow: gpt.config({ appId: '142667763035085', apiKey: '0e4c81856d0b71b4ccd8c5d92746ca0b', useAppCache: true, usePush: false, showAddToHomescreen: false }); gpt.init(); and the on-demand authorization: window.fbAsyncInit = function() { FB.init({ appId: '142667763035085', status: true, cookie: true, xfbml: true }); FB.getLoginStatus(function(response) { if (response.status === 'connected') { FB.api({ method: 'user.getInfo', access\_token: '0e4c81856d0

## **What's New In Adobe Photoshop 2021 (Version 22.4.3)?**

Q: Keeping track of references to objects that have been garbage collected Suppose I have a class with a static reference to a resource. When the object is created, it would store a pointer to the resource in the static reference. However, since the static reference can be garbage collected at any time, can I assume it will be destroyed along with the data it holds? Or could a GC get a hold of that static reference and then keep it alive forever? If so, how could I ensure that the reference is no longer valid in my object? Is it up to the programmer to keep track of references to object instances? A: There are no kinds of objects in the garbage-collected world. All objects have their life span. There are no objects in the life span of GC. The references to any objects is stored in a heap. And when a GC hold on these objects, the object is considered as dead and the references are notified to GC to free it up. No other object can get the reference. The lifecycle of objects are totally different from the lifecycle of the memory in the system. A: If the static reference can be garbage collected, then you can assume it will be destroyed along with the data it holds. You can make sure that you do not store any references to that static object in local variables or in member variables. However, the GC holds onto a copy of the static reference, so if you have a reference to a heap-allocated object through that static reference, then the GC will never be able to collect it. Any and all references to that static reference must be explicitly removed by you or another garbage-collector. Q: Stored Procedure passing variable of type "List" to return a single value? I have the following stored procedure to return a single value from a stored procedure CREATE PROCEDURE [dbo].[GetPhotoByImageID] @ImgID nvarchar(250) AS DECLARE @return as MONEY SELECT @return = Photo\_ID FROM Photo WHERE @ImgID = ImageID RETURN @return The imageid will be passed by the calling program, but is returning the value 0. I confirmed the value is in the correct column. A: CREATE PROCEDURE [dbo]

## **System Requirements:**

Windows XP/Vista/7 Microsoft DirectX 9 Minimum Pentium 1.2 GHz CPU 4 GB or more RAM 8 GB of available space for installation (Recommended). DirectX Processing The game will be available in various languages for those that do not have English as their first language. To change the language of the game you will have to change the language of your computer as well as the language of your Steam client. If you switch your language to English and then launch the game you will be able to play with the

Related links:

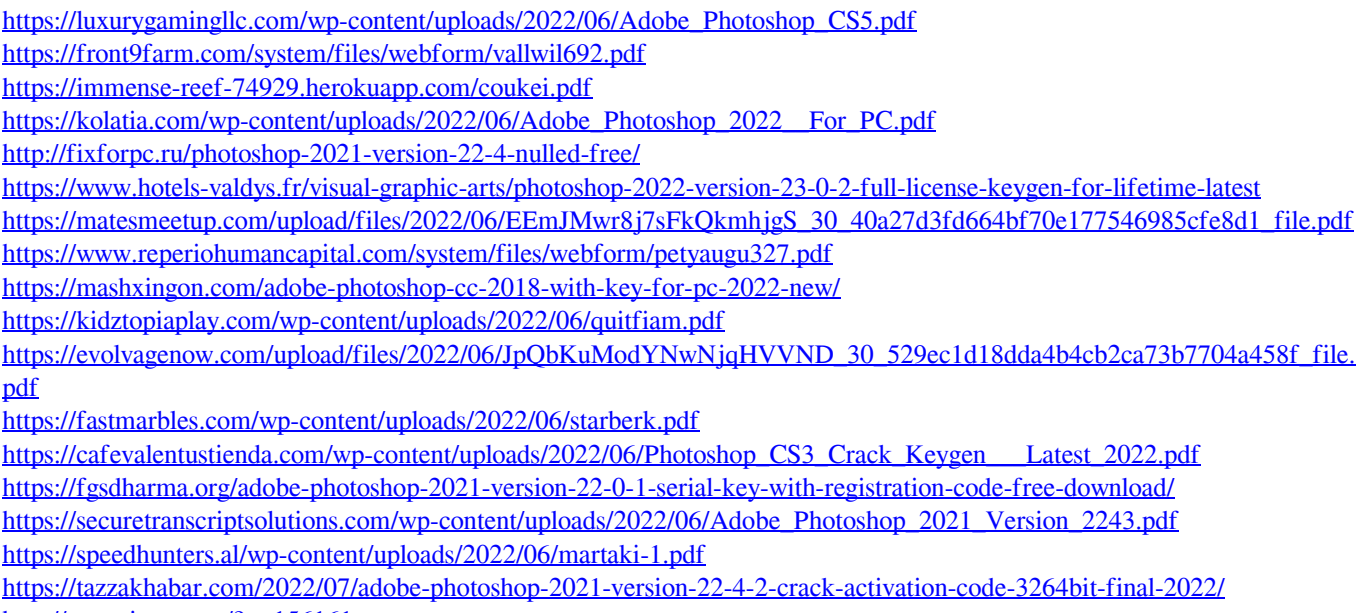

<http://ztauctions.com/?p=156161>

[https://spaziofeste.it/wp-content/uploads/Photoshop\\_CC\\_2019\\_Free\\_WinMac\\_Updated2022.pdf](https://spaziofeste.it/wp-content/uploads/Photoshop_CC_2019_Free_WinMac_Updated2022.pdf) [http://resto-immo.ch/wp-content/uploads/2022/06/Photoshop\\_2021\\_Version\\_223.pdf](http://resto-immo.ch/wp-content/uploads/2022/06/Photoshop_2021_Version_223.pdf)